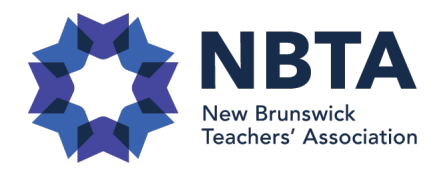

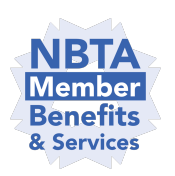

## Producing a Vestcor Pension Estimate

Vestcor's online calculator allows NBTA members who have made pension contributions to use their annual Vestcor statement to produce a personalized pension estimate based upon a selected retirement date by following the steps below:

## 1. Statement Information: Use your latest Vestcor Statement information to complete the first section of the online calculator.

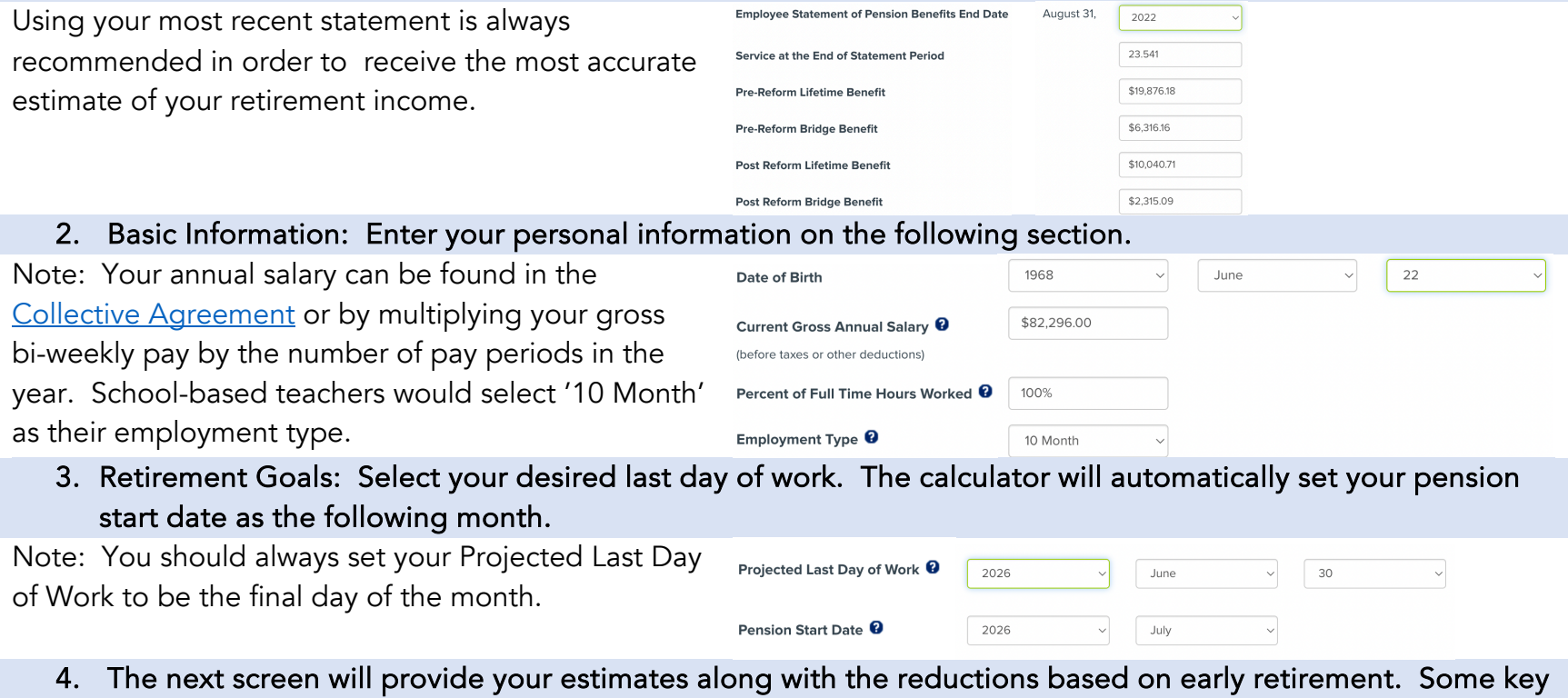

areas to consider are on the following pages.

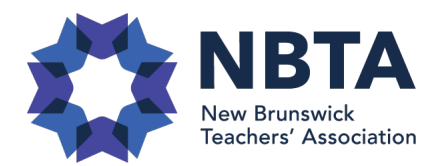

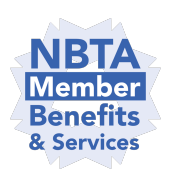

Reductions in this example

## **Gross Monthly Pension Payable (before deductions)**

Calculations based on a termination date of June 30, 2026 and a pension start date of July 1, 2026.

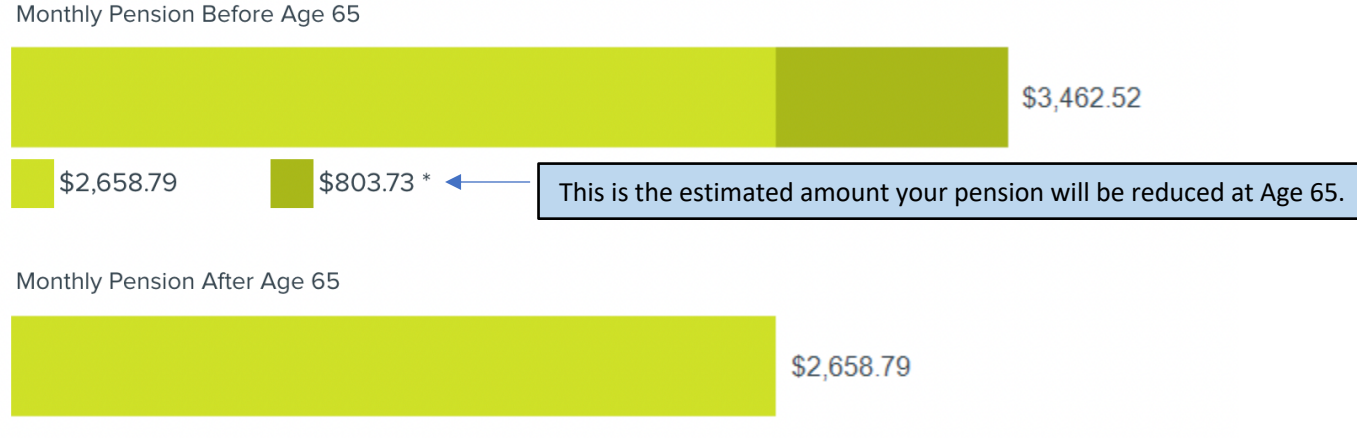

\* The NBTPP is integrated with the Canada Pension Plan (CPP) at age 65 when an unreduced CPP benefit is payable.

Please note that the lifetime portion of the pension benefit payable under the NBTPP is subject to a "Final best 5year average salary maximum" calculation, which is not accounted for in the figures provided above. For further information regarding this provision, please contact Vestcor.

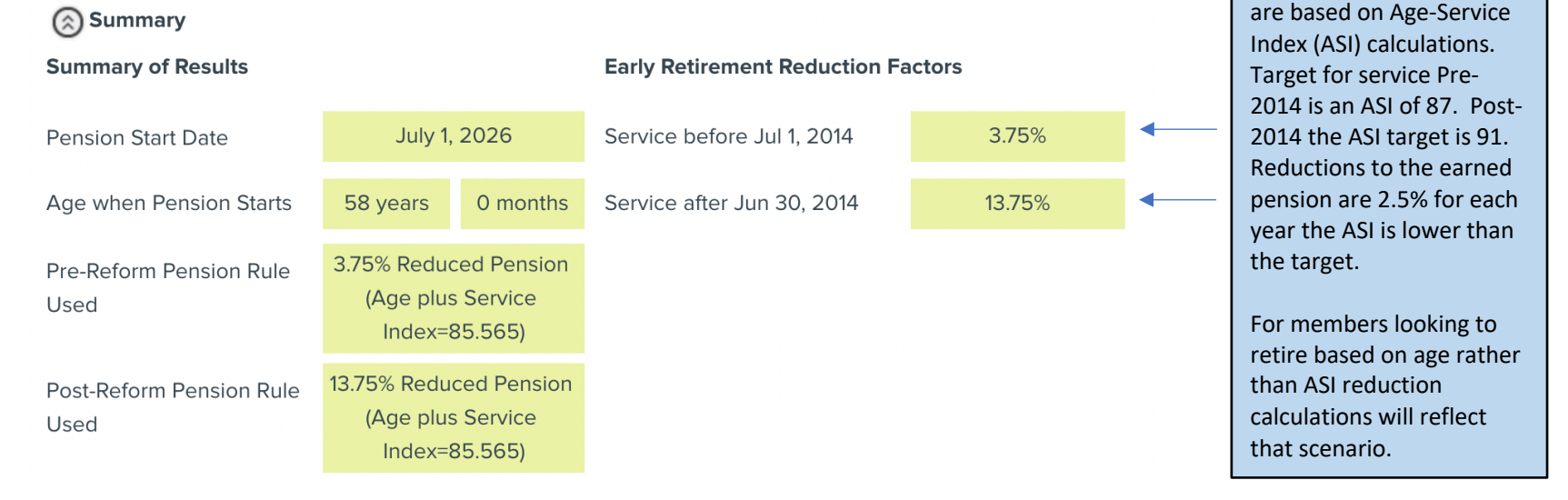

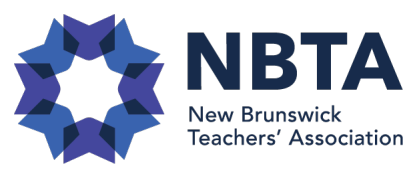

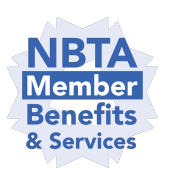

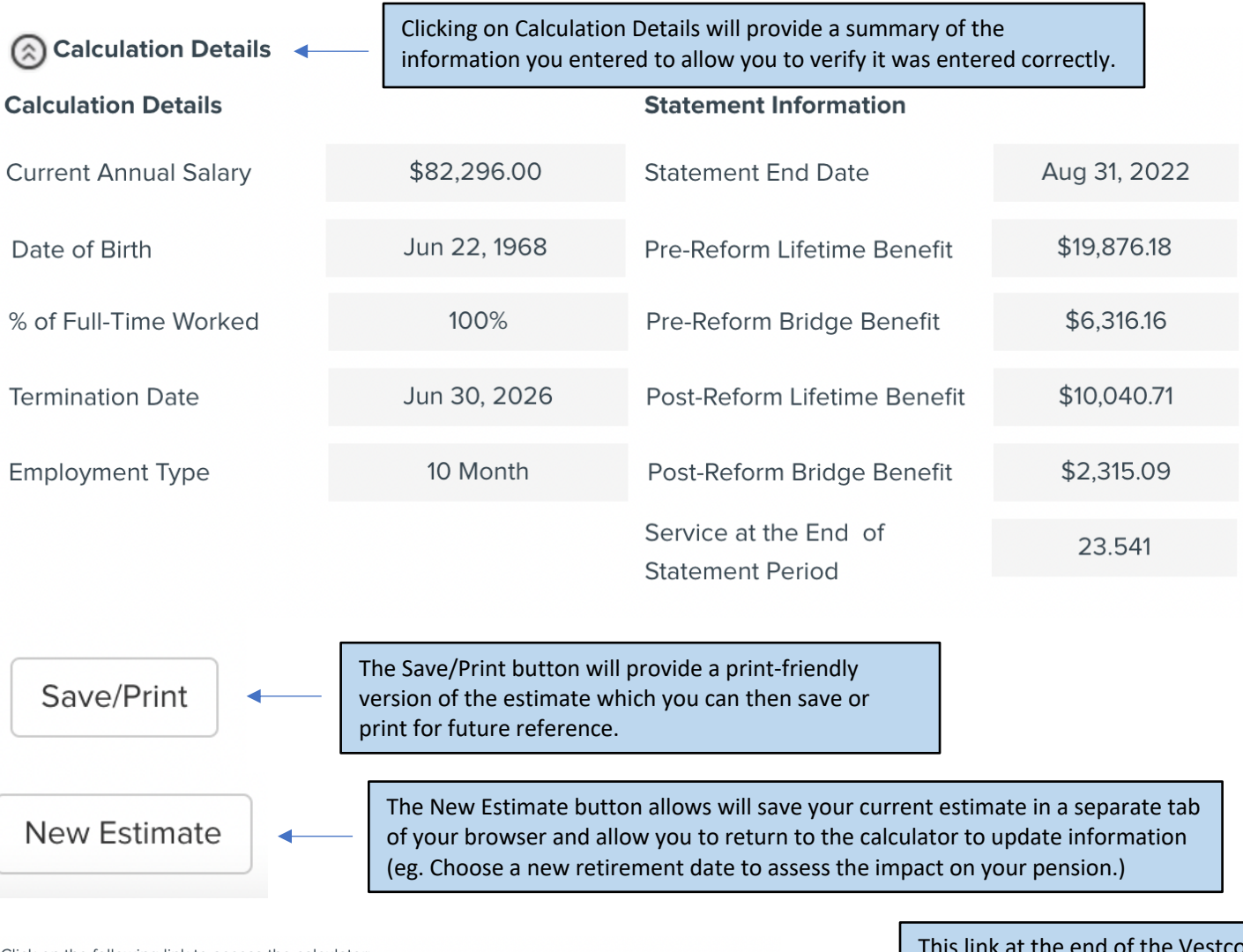

Click on the following link to access the calculator:

https://www.canada.ca/en/revenue-agency/services/e-services/e-services-businesses/payroll-deductions-◀ online-calculator.html

This link at the end of the Vestcor calculator allows you to receive an estimate of your after tax income.